## **INDEX.HTML**

```
\hbox{\tt <html>>}<head>
</head>
<body bgcolor="#C0C0C0">
<p>&nbsp;</p>
\langle p\rangle \langle p\rangle<p><font color="#0000FF">Il linguaggio HTML permette.................</font></p>
\langle p\rangle \langle p\rangle<p> </p><p><font color="#0000FF">inserisci un immagine&nbsp; &nbsp; </font></p>
<p><img border="0" src="natura1.jpg" width="150" height="98"></p>
\langle p\rangle \langle p\rangle\langle p\rangle \langle p\rangle<table border="0" width="77%">
   <tr>
     <td width="20%">
       <p align="center"><img border="0" src="natura1.jpg" width="150" height="98"></td>
     <td width="30%">
       <p align="center">2</td>
     <td width="25%">
      <p align="center">3</td>
     <td width="25%">
       <p align="center">4</td>
  \langle/tr>
  \langle \text{tr} \rangle <td width="20%" align="center">5</td>
     <td width="30%" align="center">6</td>
 <td width="25%" align="center">7</td>
 <td width="25%" align="center">8</td>
  \langle/tr>
  \langle \text{tr} \rangle <td width="20%" align="center">9</td>
     <td width="30%" align="center">10</td>
     <td width="25%" align="center">11</td>
     <td width="25%" align="center">12</td>
  \langle/tr>
   <tr>
     <td width="20%" align="center">13</td>
     <td width="30%" align="center">14</td>
     <td width="25%" align="center">15</td>
     <td width="25%" align="center">16</td>
  \langle/tr>
</table>
\langle p\rangle \langle p\rangle<p><a href="seconda.htm">vai alla pagina seconda</a></p>
<p>&nbsp;</p>
<p> </p></body>
</html>
```
## **SECONDA.HTML**

 $\hbox{\tt >}$ <head> <title>PAGINA SECONDA</title> </head> <body background="natura1.jpg"> <p align="center">PAGINA SECONDA<a href="index.htm"> HOME</a></p> </body>

</html>

## **INDEX.HTML**

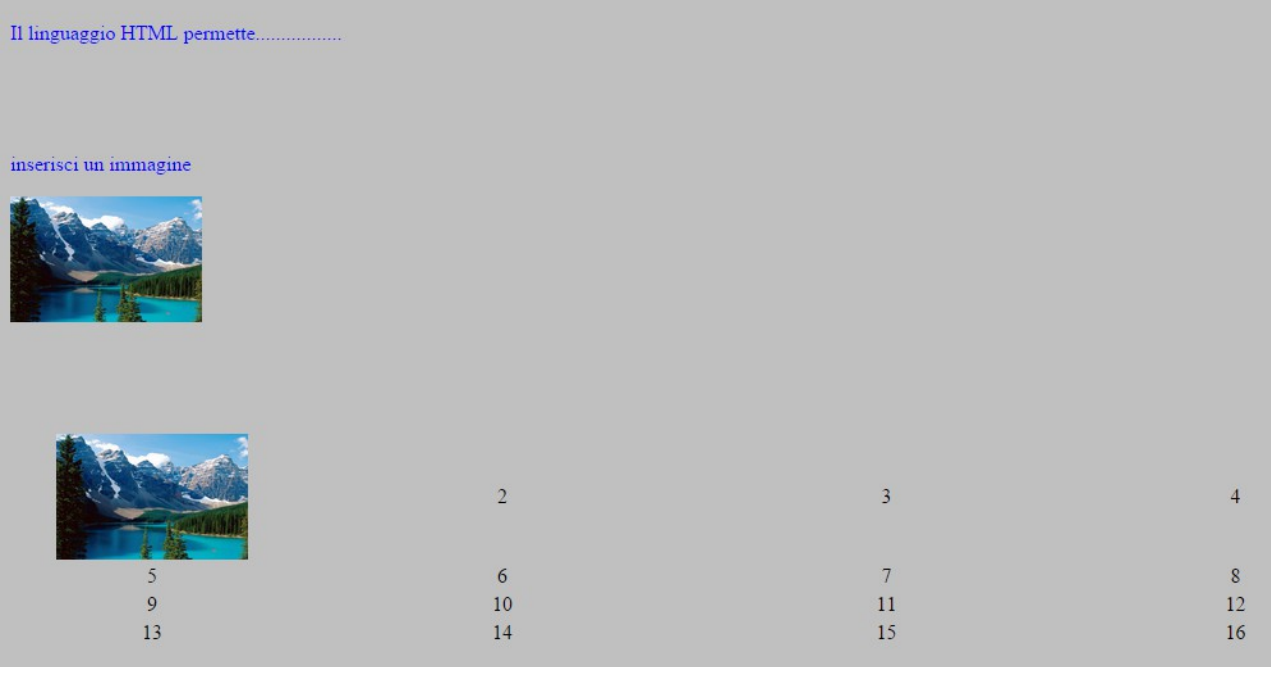

## **SECONDA.HTML**

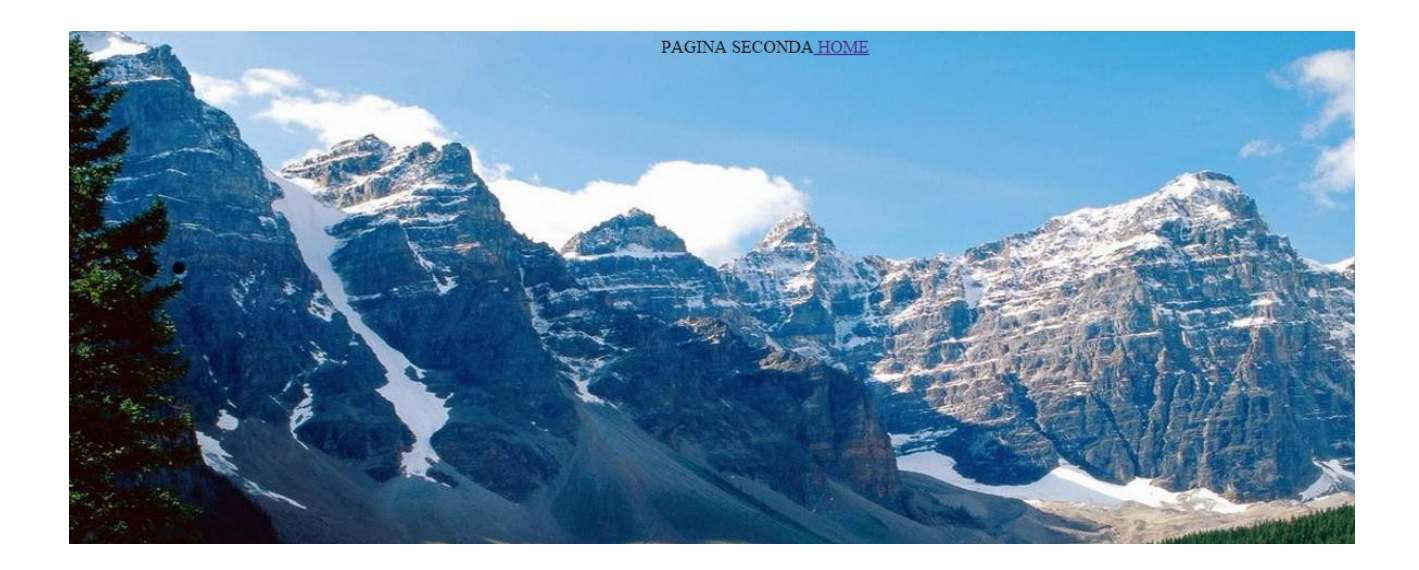